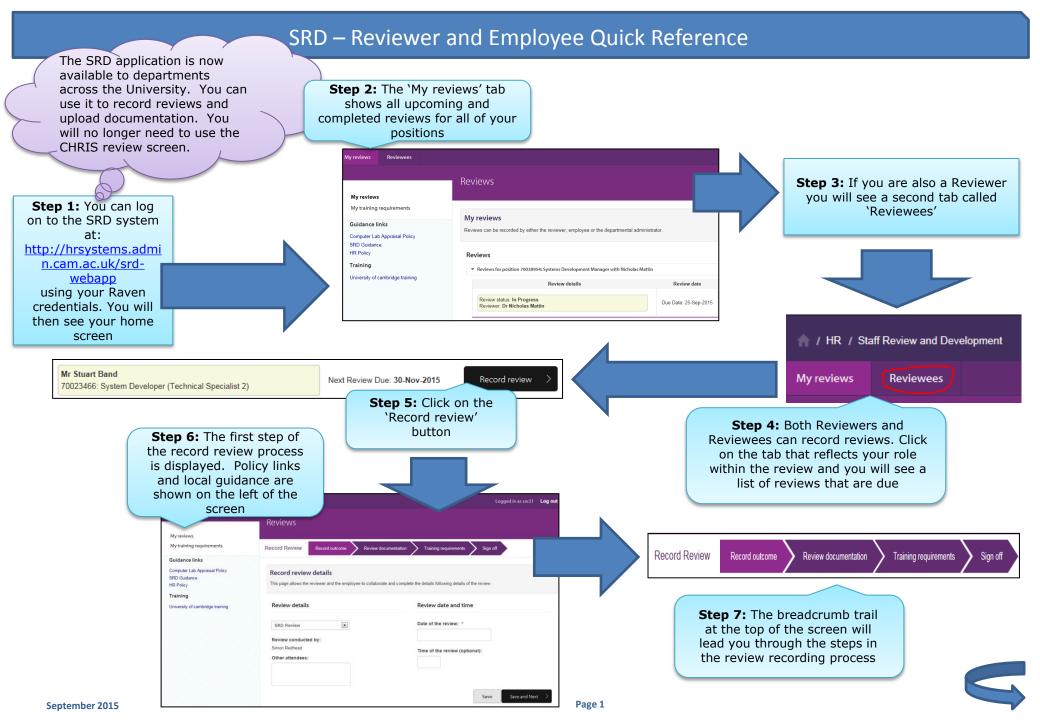

**Step 8:** Record the review type, date, time and attendees

SRD – Reviewer and Employee Quick Reference

Attach documents

+ Choose

Step 9: Upload any documentation associated with the review by clicking on the 'Choose' button

**Step 10:** Add details of agreed training

Add training requirement

Uploaded documents

Successful R:\SRD Systems Project\Phase 1 SRD letter- v2.docx is uploaded.

Filename Uploaded by Date uploaded Actions
R:\SRD Systems
Project\Phase 1 SRD letterv2.docx

Simon Redhead 22-Sep-2015 15:10:25

\*\*Next page\*\*

Next page\*\*

Step 11: Once all of the details have been recorded both the Reviewer and Employee sign off the record to agree that it is accurate

Employee sign off
Employee name:
Mr Stuart Band
Awaiting employee sign off

Next review date\*

--Please select -
DD-MMM-YYYY

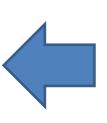

SRD Review Due

requirements with a due date, description and contents summary

Description:

PRINCE2 Foundation

Contents: (max of 400 characters)

Planning
Risk Management

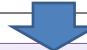

Note that once both parties have signed off the review record, the Head of Department will be informed, the next review date will be calculated and when the next review becomes due you will both receive an email notification

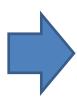

This is to confirm that Sinan Ali's next SRD review with Simon Redhead is due to take place on 22<sup>nd</sup> October 2015.

Please log onto the Staff Review and Development system to initiate the review and arrange an appropriate time to meet.

Further information on this process, and any local schemes held within your Institution can also be found via the Staff Review and Development system.

If you have any queries, please get in touch with your Institute Administrator.

\*\*\* This email was sent automatically by the University of Cambridge's Staff Review and Development System, please do not reply to this email as it is sent from an unattended mailbox and replies are automatically deleted.

\*\*\*

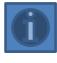

Benefit measurement

More information can be found on: <a href="mailto:the-HR Systems web-pages">the HR Systems web pages</a>

September 2015 Page 2